## **Les commandes unix/linux classiques**

A visiter:<http://commandlinefu.com>

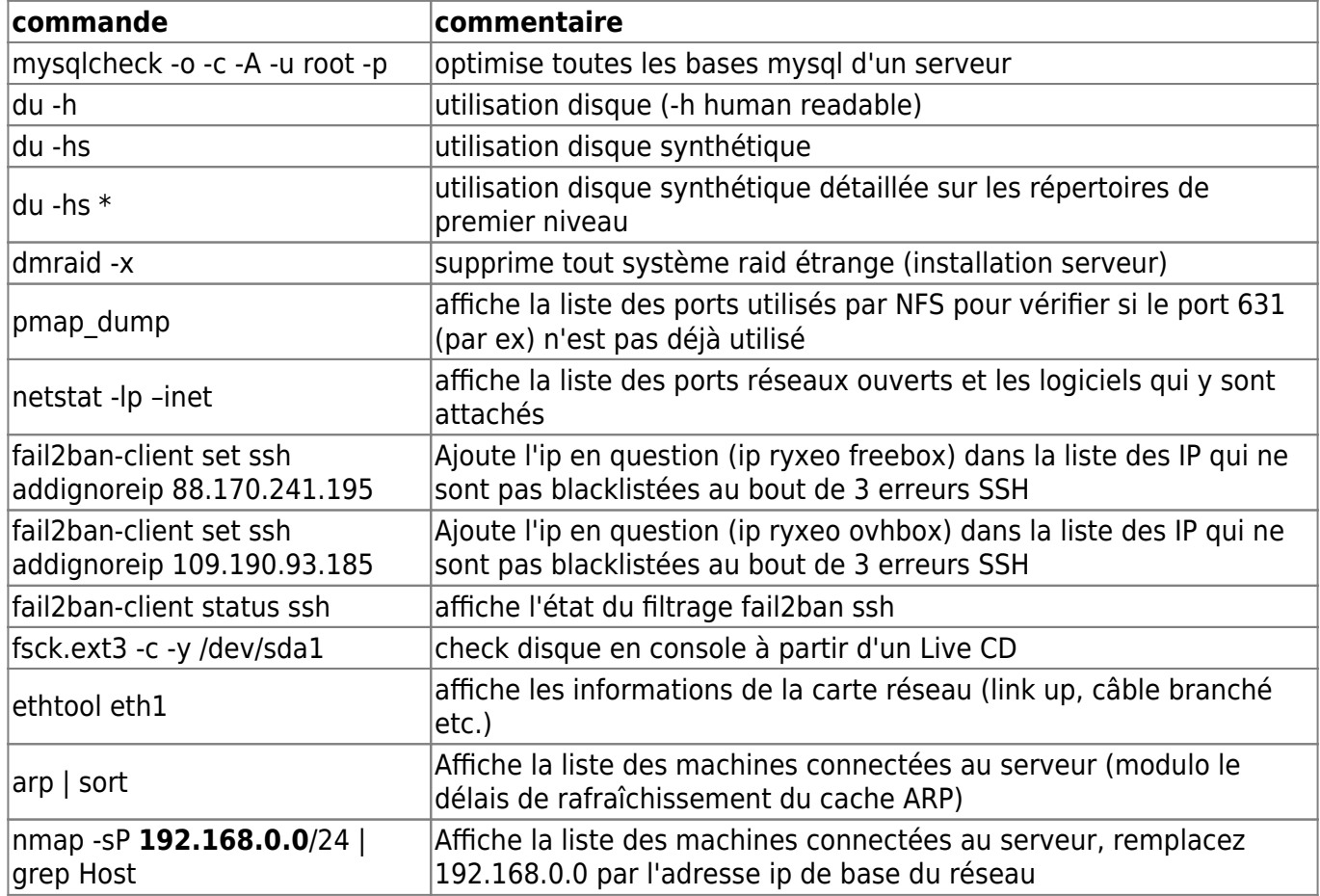

From: <https://docs.abuledu.org/> - **La documentation d'AbulÉdu**

Permanent link: **[https://docs.abuledu.org/11.08/administrateur/commandes\\_linux\\_classiques?rev=1471639472](https://docs.abuledu.org/11.08/administrateur/commandes_linux_classiques?rev=1471639472)**

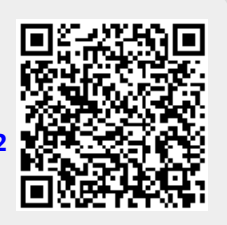

Last update: **2016/08/19 22:44**